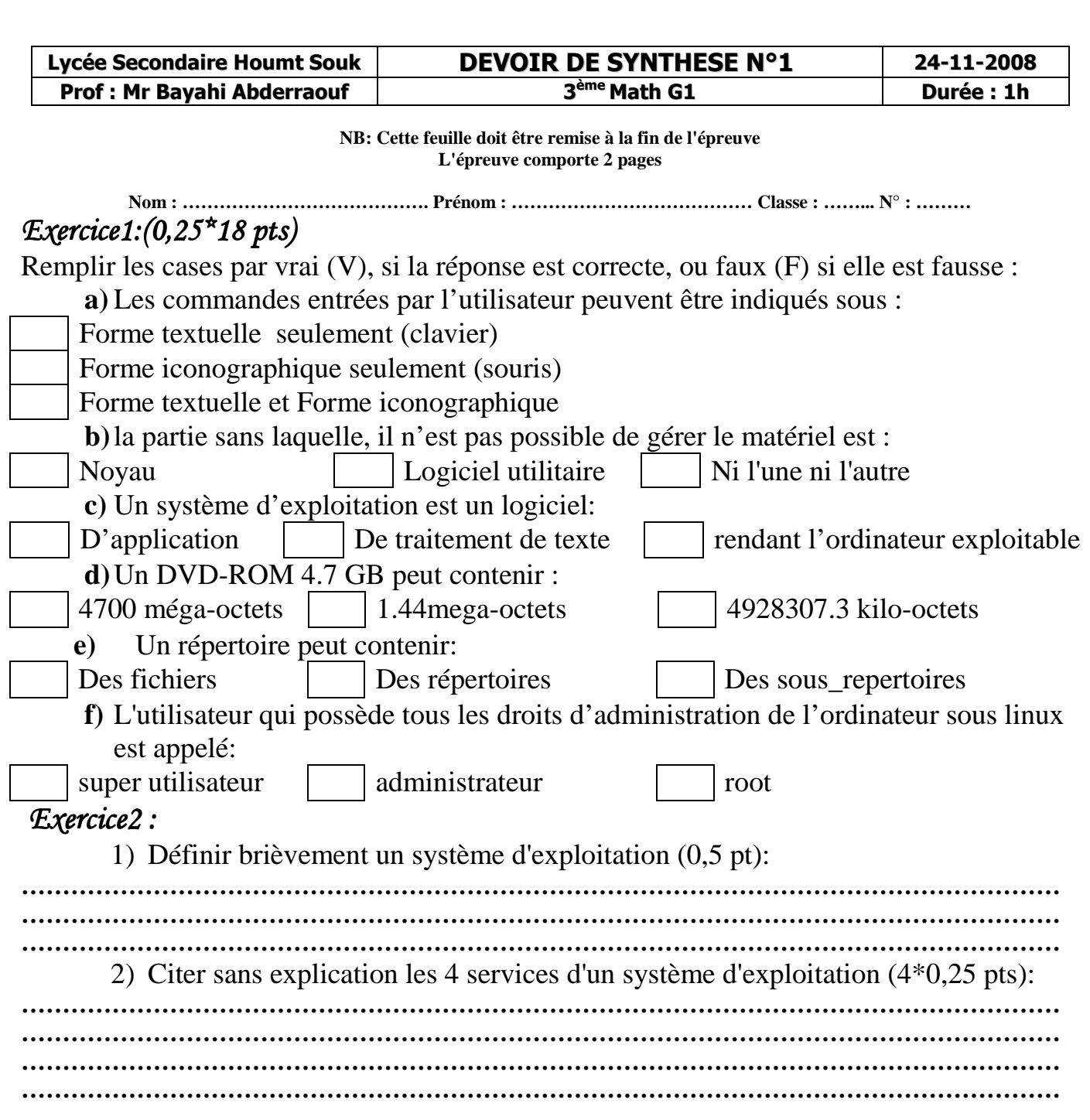

## *Exercice3 Exercice3:* Compléter le tableau suivant par **oui** ou **non** (16\*0,25 pts)**:**

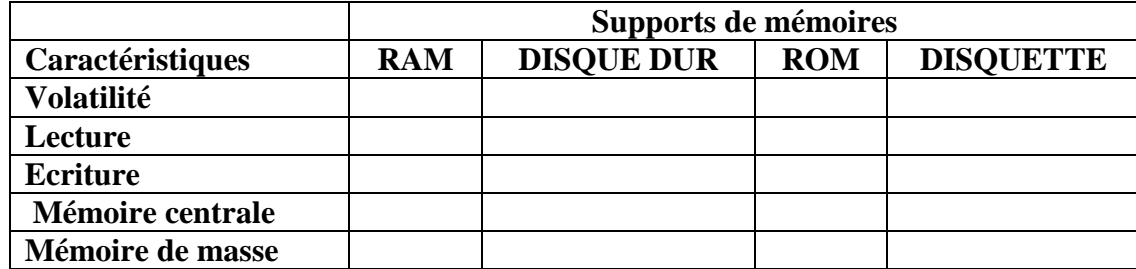

**Voir la suite au verso** ⇒

## *Exercice4 Exercice4 (10 pts):*

Soit l'arborescence suivante :

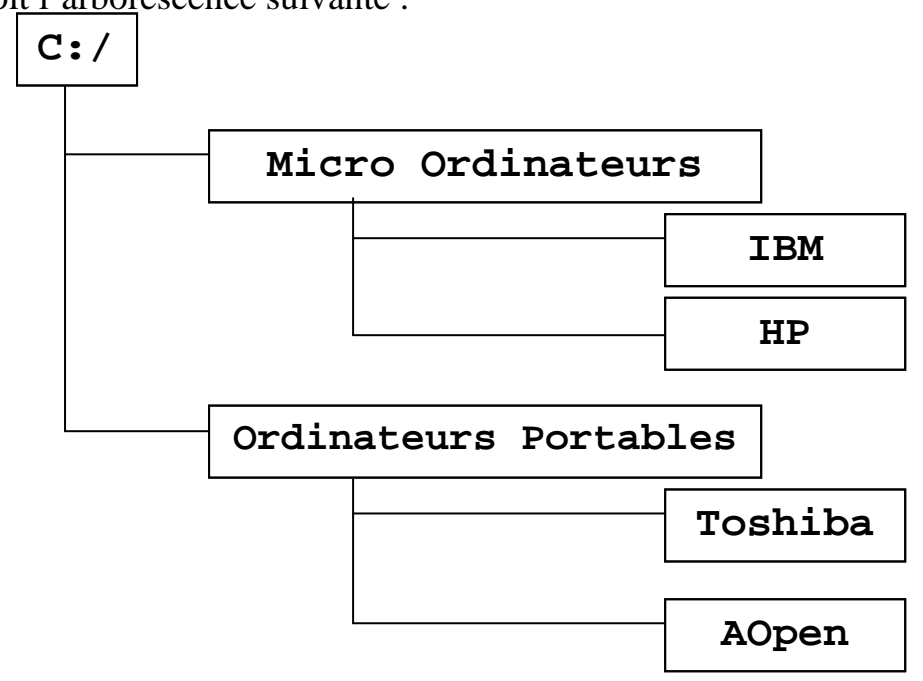

- 1. Créez cette arborescence sur votre ordinateur.
- 2. Créez le dossier "**Mini Ordinateurs**" sous la racine **C:**\.
- 3. Soit le fichier "info.txt" contenant les lignes suivantes : Catégorie : Micro Ordinateur Marque : IBM

Créez le fichier "info.txt" sous le dossier IBM.

- 4. Créez le dossier "Siemens" sous le dossier "Micro-ordinateurs".
- 5. Copiez le dossier "Siemens" sous le dossier "Ordinateurs Portables".
- 6. Déplacez le dossier "HP" vers le dossier "Ordinateurs Portables".
- 7. Supprimez le fichier "info.txt" du dossier IBM.

 **.** 

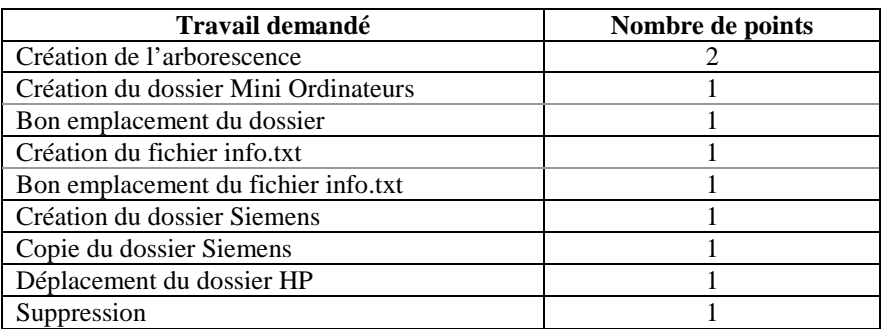

Bon Travail!